## Structura fisierului .ini pentru importul avizelor de intrare din format XLS

[InfoGeneral] Linie Start=1 Col<sub>NRAviz=0</sub> Col DataAviz=1 Col Scadenta=2 Col $Obs=3$ <sup> $\triangle$ </sup> Col\_CodFurnizor=4 Col Moneda=5 Col Curs= $6$ Col Pret=7 $\triangleleft$ Col TipTranzactie=8 Col TIPTVA=9 $\triangleleft$ Col CentruCost= $10 \leftarrow$ Col IDArticol=11 $\leftarrow$ Col Cant=12 $\leftarrow$ Col DenPart=13 Col Localitate= $14 \rightarrow$ Col CodFiscal= $15 \rightarrow$ Col\_SimbolGest=16 Col NrComanda=17 Col SimbolCont= $18$ Col NrAuto= $19$  $Col$  Serii=20 Col TVAincasare=21 Col Autofacturare=22 Col FactSimplif=23 Col SimbolCarnet=24 Col Judet= $25$ 

Linia de la care incep valorile (numaratoarea este de la 0) Coloana de unde se preia numarul avizului Coloana de unde se preia data avizului Coloana de unde se preia scadenta Coloana de unde se preiau observatiile de pe aviz Coloana de unde se preia codul furnizorului Coloana de unde se preia moneda Coloana de unde se preia cursul Coloana de unde se preia pretul Coloana de unde se preia cantitatea Coloana de unde se preia nr mijlocului de transport Coloana de unde se preia centrul de cost Coloana de unde se preia tipul de TVA Coloana de unde se preia codul articolului Coloana de unde se preia localitatea partenerului Coloana de unde se preia codul fiscal al partenerului Coloana de unde se preia tipul tranzactiei Coloana de unde se preia denumirea partenerului Coloana de unde se preia simbolul contului Coloana de unde se preia numarul comenzii Coloana de unde se preia simbolul gestiunii Coloana de unde se preiau seriile articolelor Coloana de unde se preia optiunea Da sau Nu

Coloana de unde se preia judetul partenerului

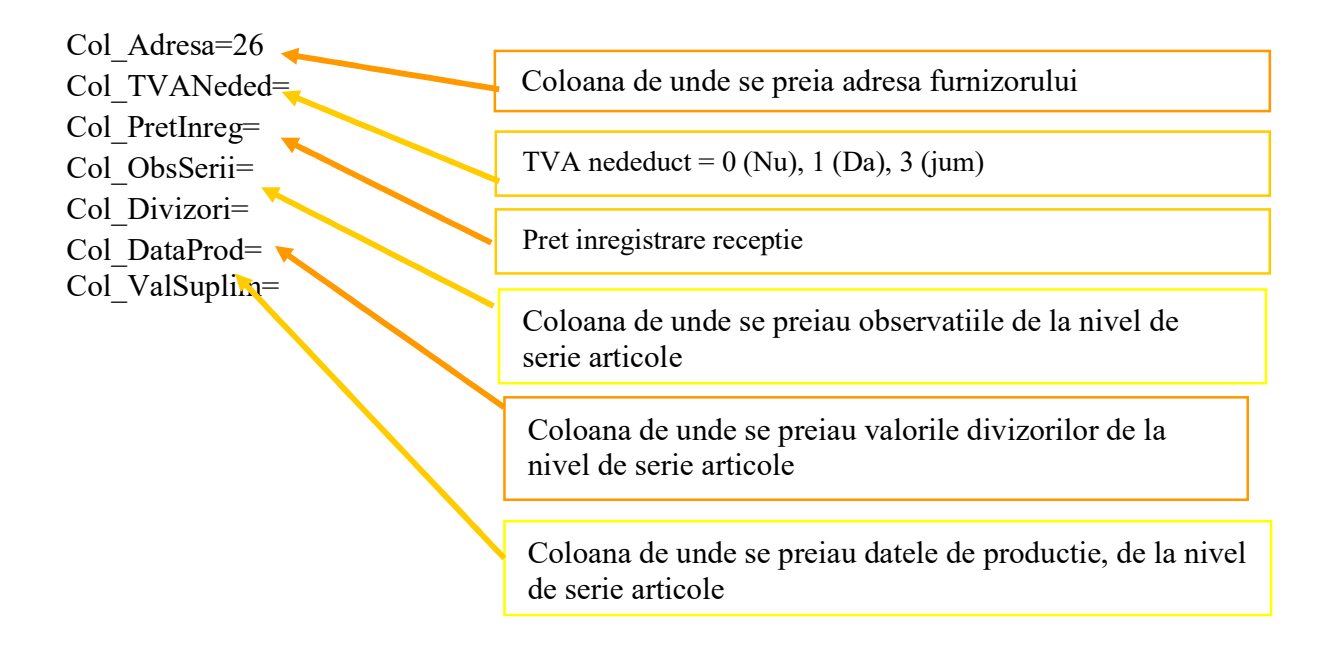

## Observatii:

Importul se face din: Alte module > UnelteEDI > Import facturi de import din format XLS.

Identificarea articolelor si a partenerilor se face prin setarea constantelor din sectiunea: Constante utilizator > Import/export date din/catre alte aplicatii.

Se pot importa partenerii noi in baza de date daca sunt completate campurile "Col DenPart", "Col Localitate" si "Col CodFiscal" din fisierul \*.ini.

Fisierul ImportAvizIntrXLS.ini trebuie sa se afle in directorul de unde se lanseaza executabilul.